# WINDSPORT & TRACKER MANUAL

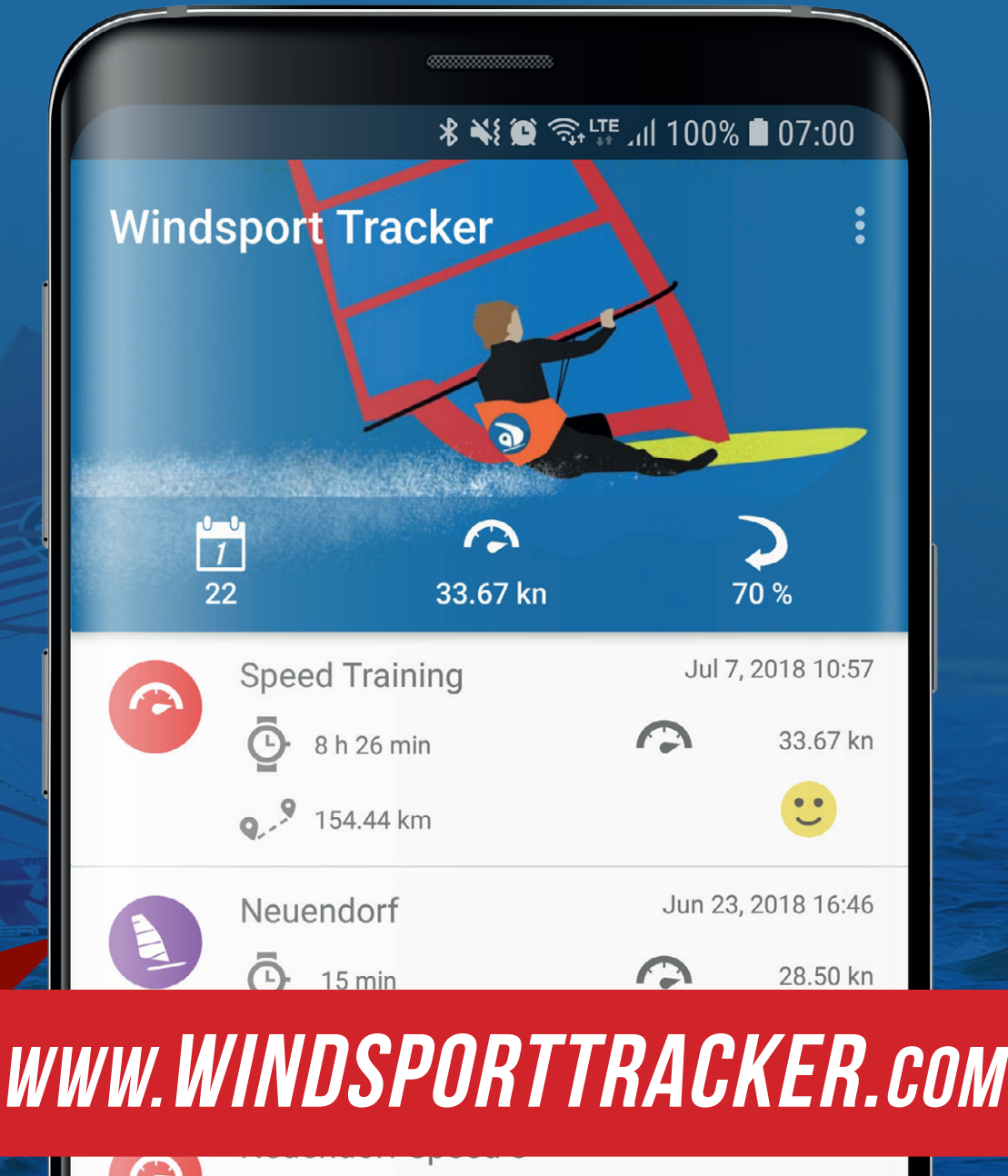

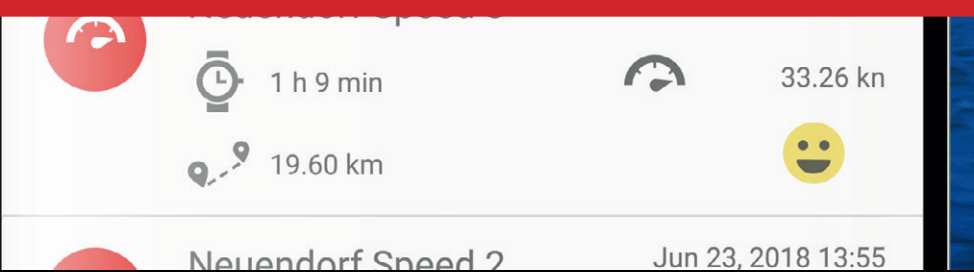

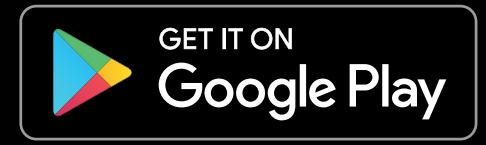

# <span id="page-1-0"></span>Start/Main Screen

### **START**

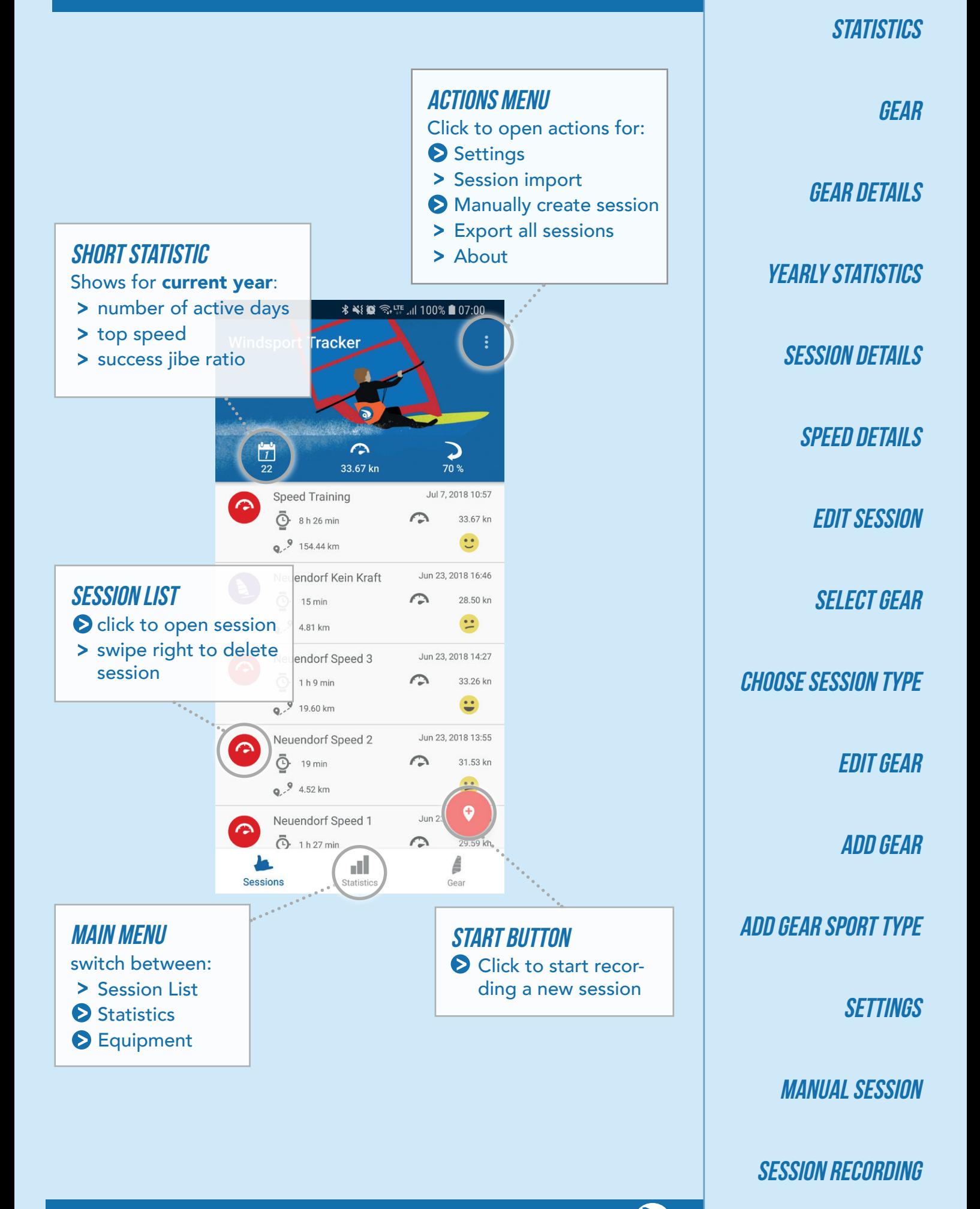

O

<span id="page-2-0"></span>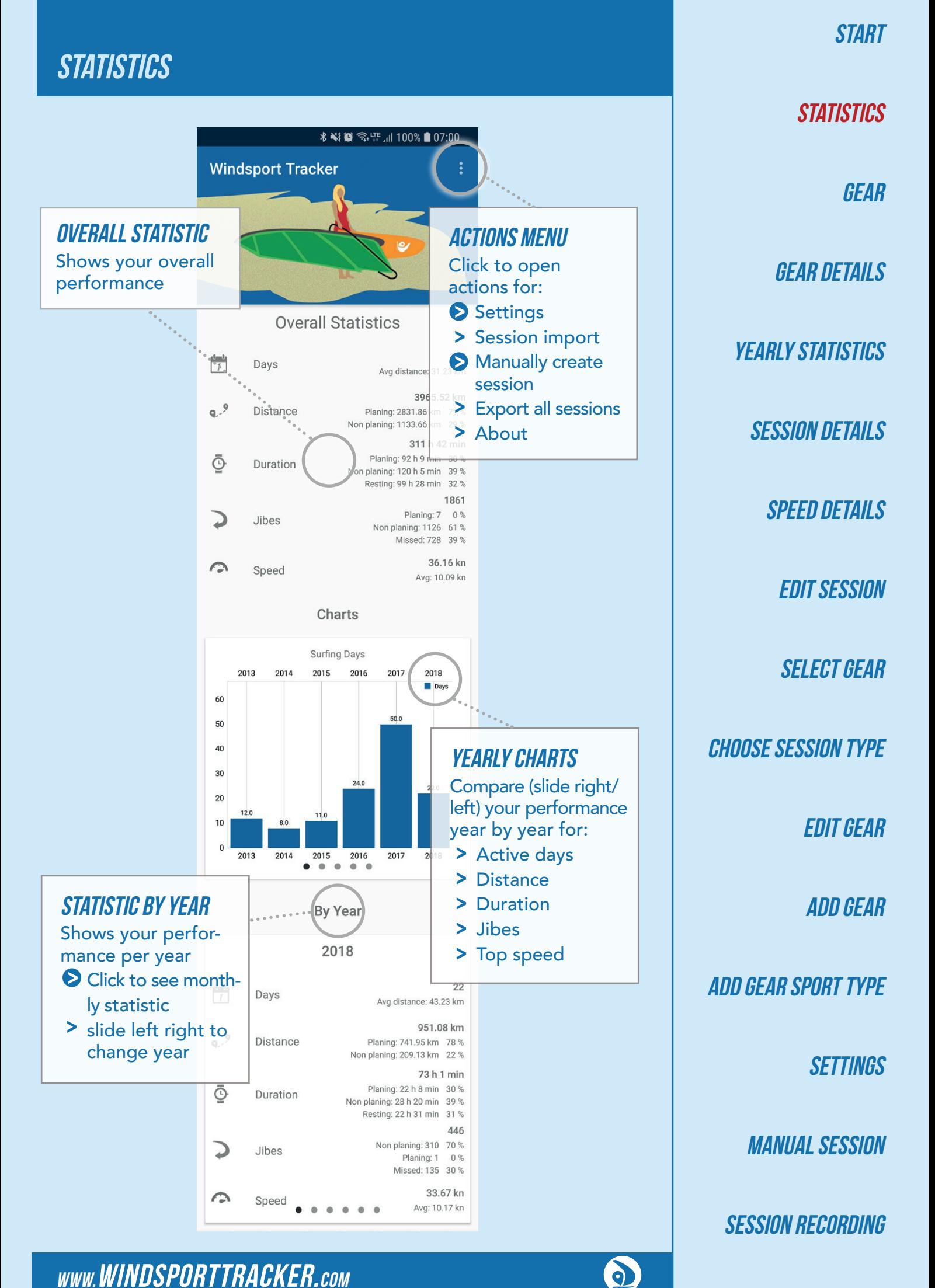

<span id="page-3-0"></span>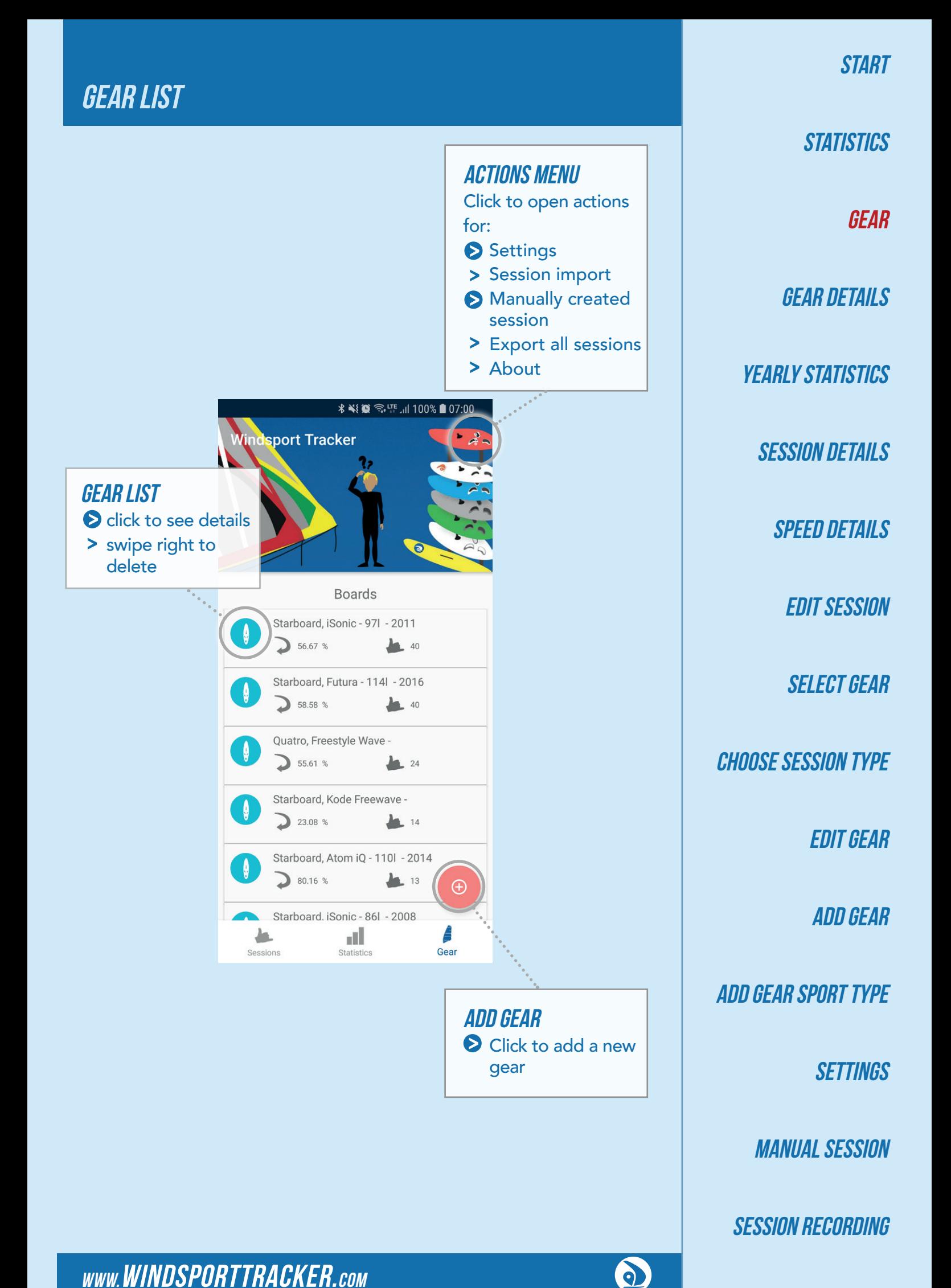

<span id="page-4-0"></span>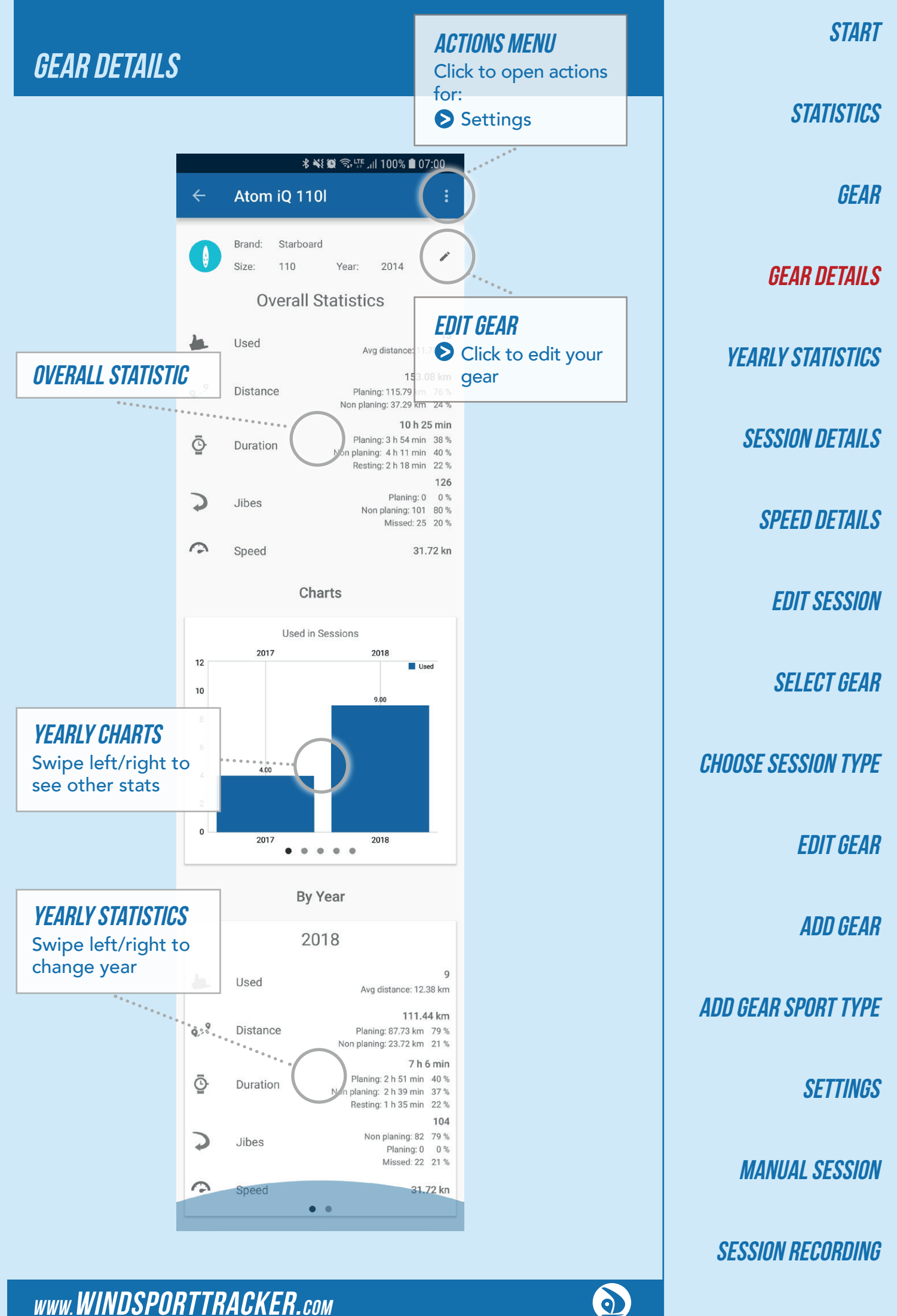

# <span id="page-5-0"></span>YEARLY AND MONTHLY STATISTICS

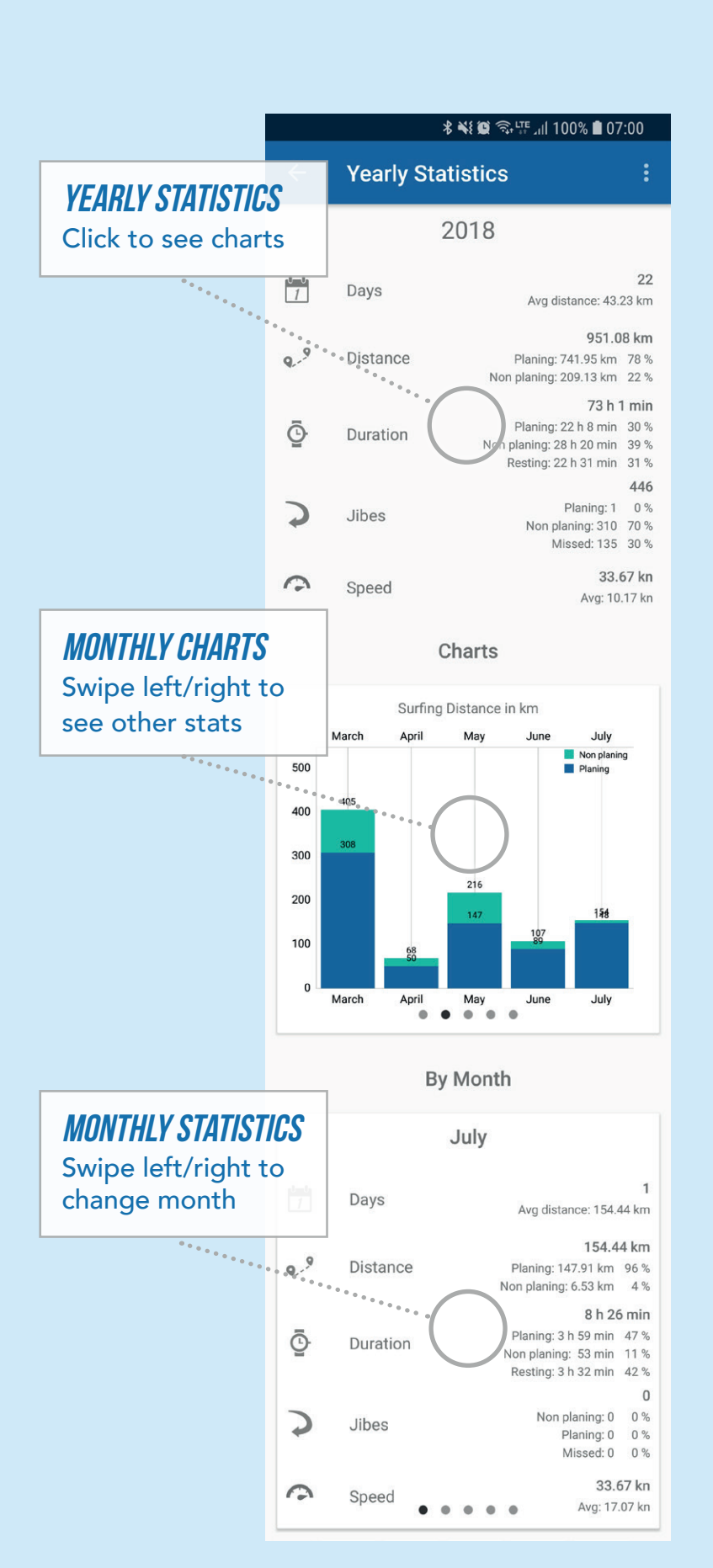

**GEAR GEAR DETAILS YEARLY STATISTICS SESSION DETAILS** SPEED DETAILS [Edit Session](#page-8-0) **SELECT GEAR** [Choose Session Type](#page-10-0) [Edit Gear](#page-11-0)  [Add Gear](#page-12-0)  [Add Gear Sport Type](#page-13-0)  **SETTINGS MANUAL SESSION** 

**START** 

**[STATISTICS](#page-2-0)** 

[Session Recording](#page-16-0)

0

<span id="page-6-0"></span>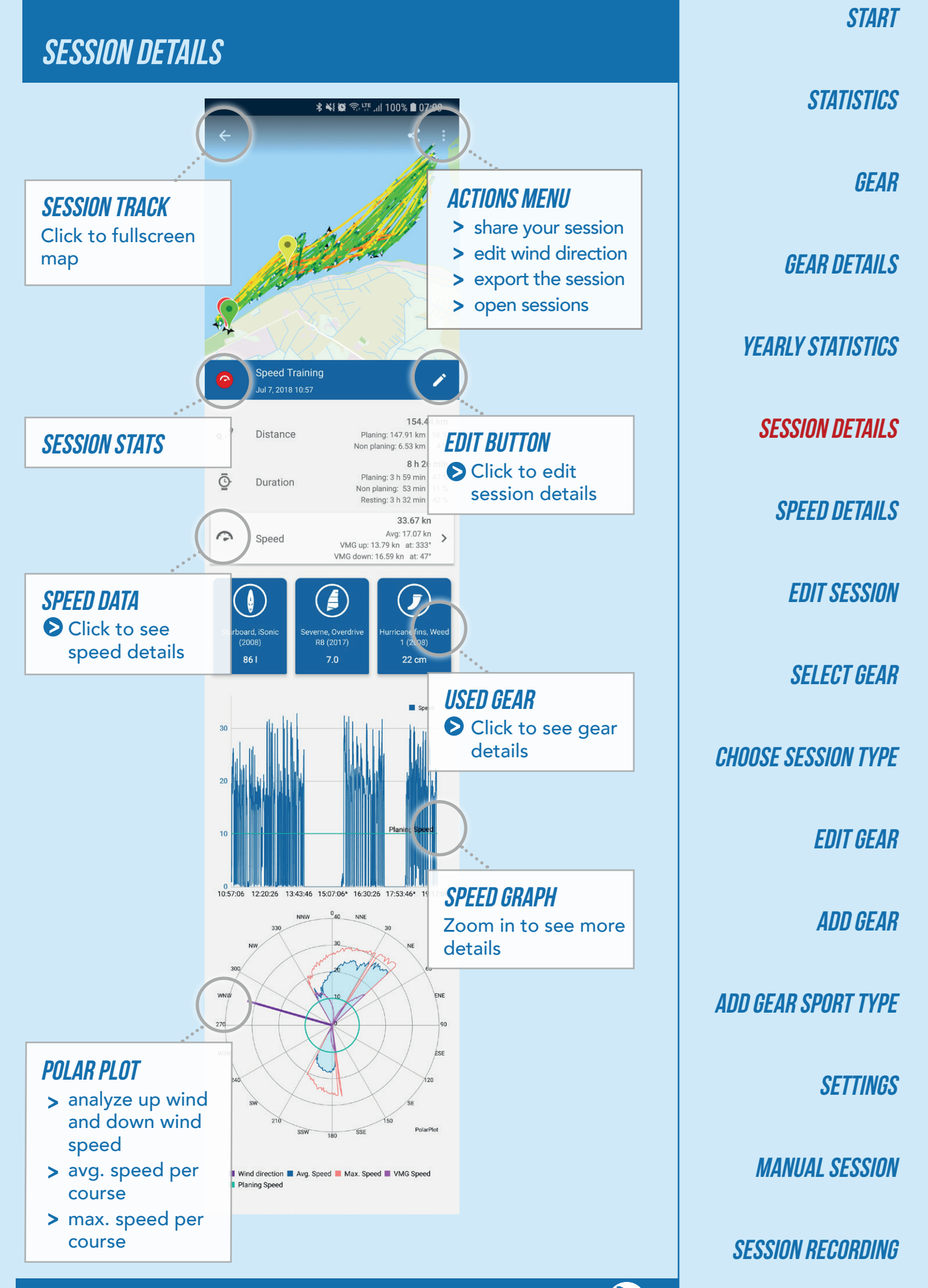

 $\bullet$ 

<span id="page-7-0"></span>SPEED DETAILS

SPEED DETAILS

Click to see your runs

### **START**

**[STATISTICS](#page-2-0)** 

**GEAR** 

**GEAR DETAILS** 

**YEARLY STATISTICS** 

**SESSION DETAILS** 

SPEED DETAILS

[Edit Session](#page-8-0)

**SELECT GEAR** 

[Choose Session Type](#page-10-0)

[Edit Gear](#page-11-0) 

[Add Gear](#page-12-0) 

[Add Gear Sport Type](#page-13-0) 

**SETTINGS** 

[Manual Session](#page-15-0) 

[Session Recording](#page-16-0)

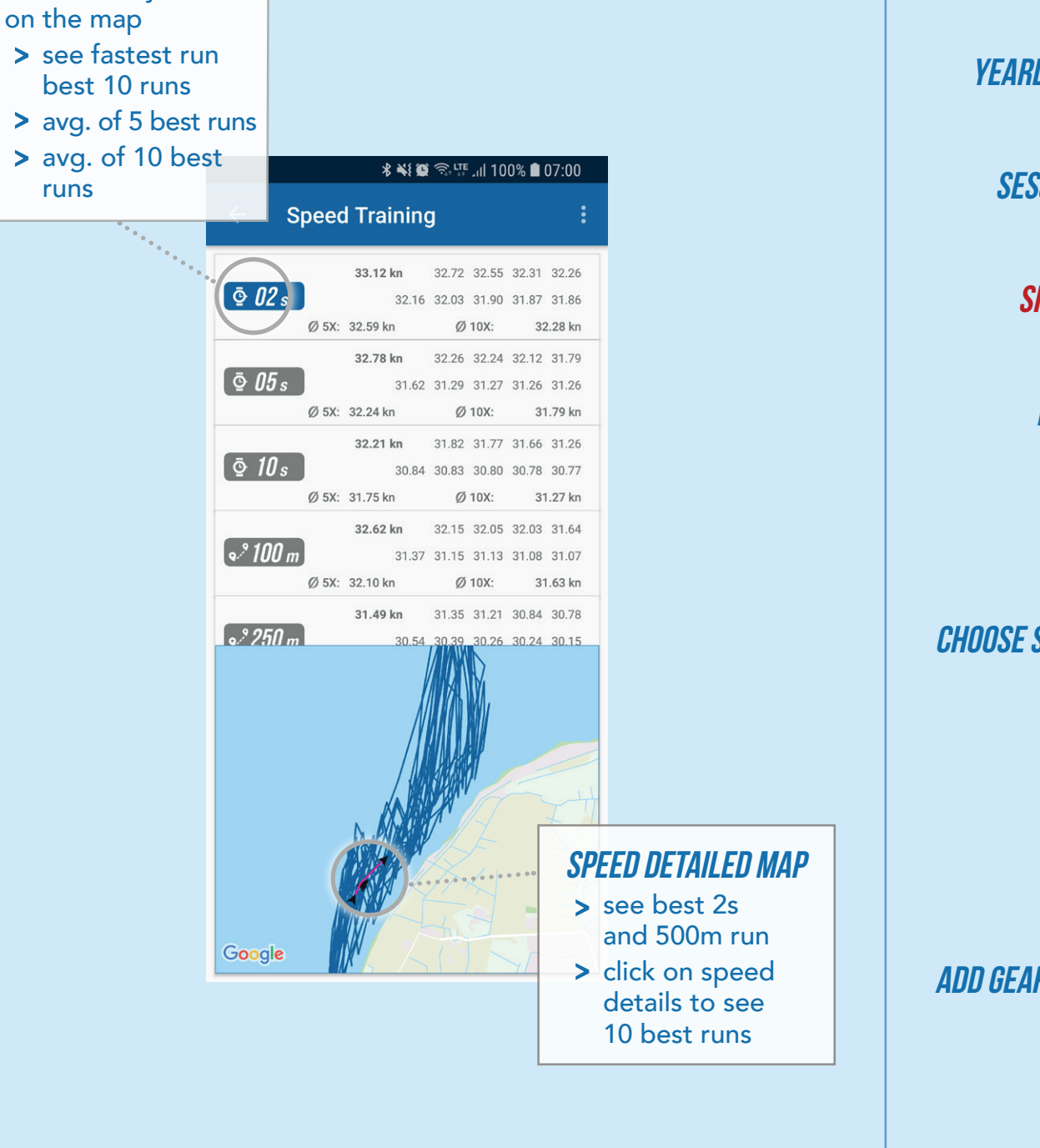

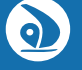

**[STATISTICS](#page-2-0)** 

**GEAR** 

**GEAR DETAILS** 

**YEARLY STATISTICS** 

SESSION DETAILS

SPEED DETAILS

Edit Session

**SELECT GEAR** 

[Choose Session Type](#page-10-0)

[Edit Gear](#page-11-0) 

[Add Gear](#page-12-0) 

[Add Gear Sport Type](#page-13-0) 

**SETTINGS** 

[Manual Session](#page-15-0) 

[Session Recording](#page-16-0)

<span id="page-8-0"></span>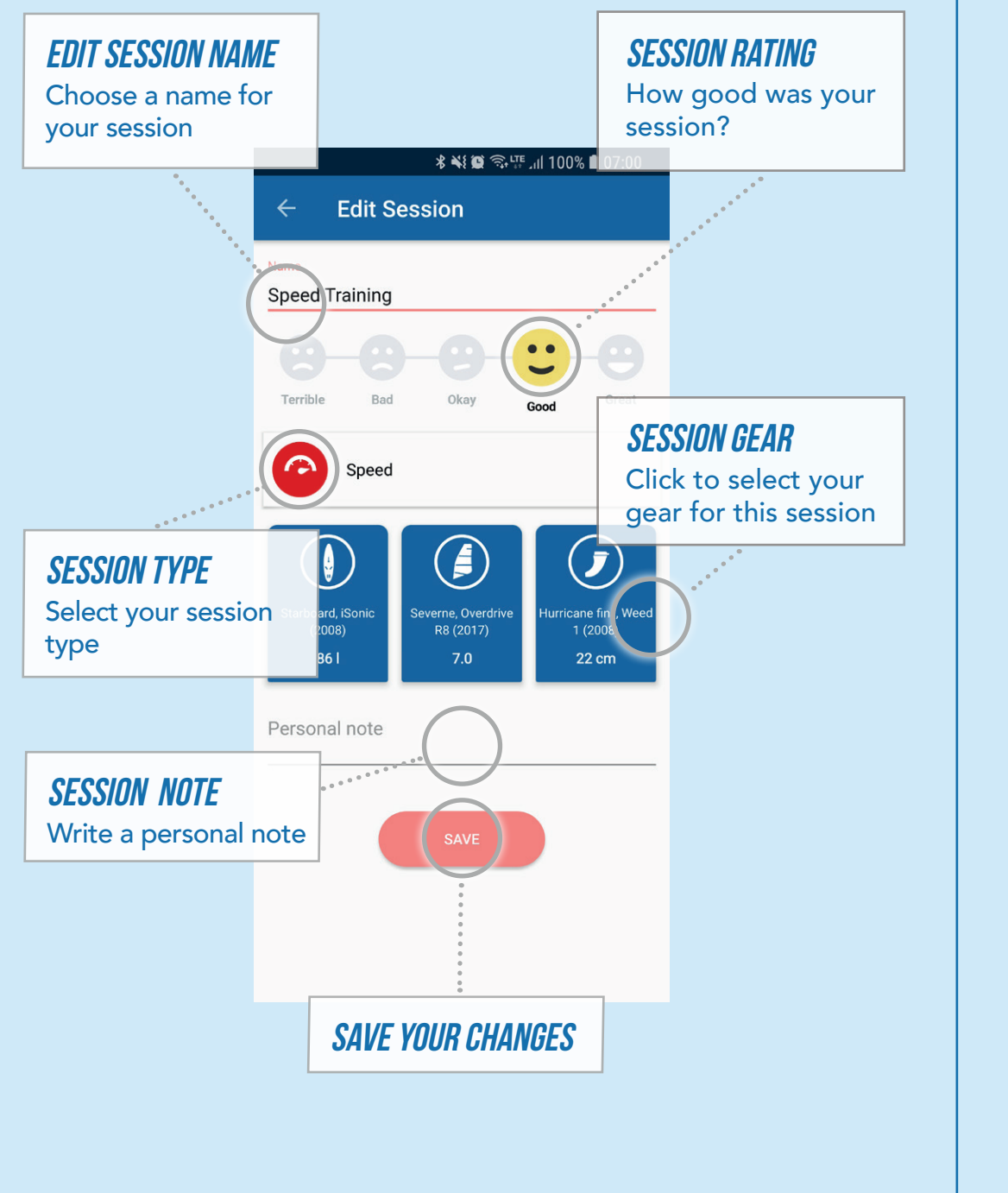

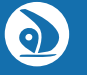

# <span id="page-9-0"></span>SELECT GEAR Choose the gear you used from the list of your gear**∦ ¥{ © ◇ F.F. 4 100% ■ 07:00 Edit Session** Mane<br>Speed Training  $\overline{\mathcal{F}_{\alpha_{\alpha}}}$ Select a board Starboard, Kore Freewave 861 - 2017 Starboard, iSonic 861 - 2008 Starboard, iSonic  $971 - 2011$ Quatro, Freestyle Wave 105| -2013 Starboard, Atom iQ  $110I - 2014$ Starboard, Futura  $114I - 2016$

www.[windsporttracker.](https://www.windsporttracker.com/)com

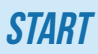

**[STATISTICS](#page-2-0)** 

**GEAR** 

**GEAR DETAILS** 

**YEARLY STATISTICS** 

**SESSION DETAILS** 

SPEED DETAILS

[Edit Session](#page-8-0)

**SELECT GEAR** 

[Choose Session Type](#page-10-0)

[Edit Gear](#page-11-0) 

[Add Gear](#page-12-0) 

[Add Gear Sport Type](#page-13-0) 

**SETTINGS** 

**MANUAL SESSION** 

**SESSION RECORDING** 

 $\Omega$ 

<span id="page-10-0"></span>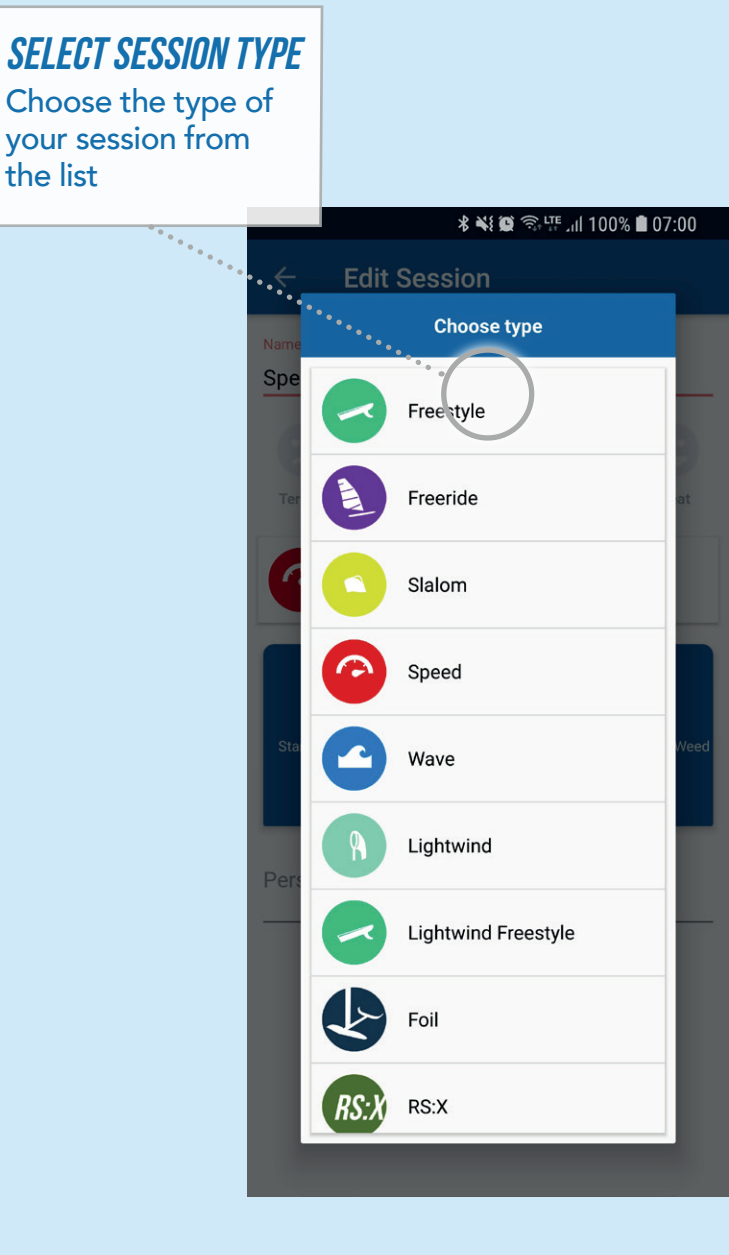

**[STATISTICS](#page-2-0) GEAR GEAR DETAILS YEARLY STATISTICS SESSION DETAILS** SPEED DETAILS [Edit Session](#page-8-0) **SELECT GEAR** CHOOSE SESSION TYPE [Edit Gear](#page-11-0)  [Add Gear](#page-12-0)  [Add Gear Sport Type](#page-13-0) 

**START** 

**SETTINGS** 

**MANUAL SESSION** 

**SESSION RECORDING** 

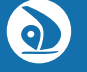

**[STATISTICS](#page-2-0)** 

**GEAR** 

**GEAR DETAILS** 

**YEARLY STATISTICS** 

SESSION DETAILS

SPEED DETAILS

[Edit Session](#page-8-0)

**SELECT GEAR** 

CHOOSE SESSION TYPE

Edit Gear

[Add Gear](#page-12-0) 

[Add Gear Sport Type](#page-13-0) 

**SETTINGS** 

**MANUAL SESSION** 

**SESSION RECORDING** 

 $\bigcirc$ 

<span id="page-11-0"></span>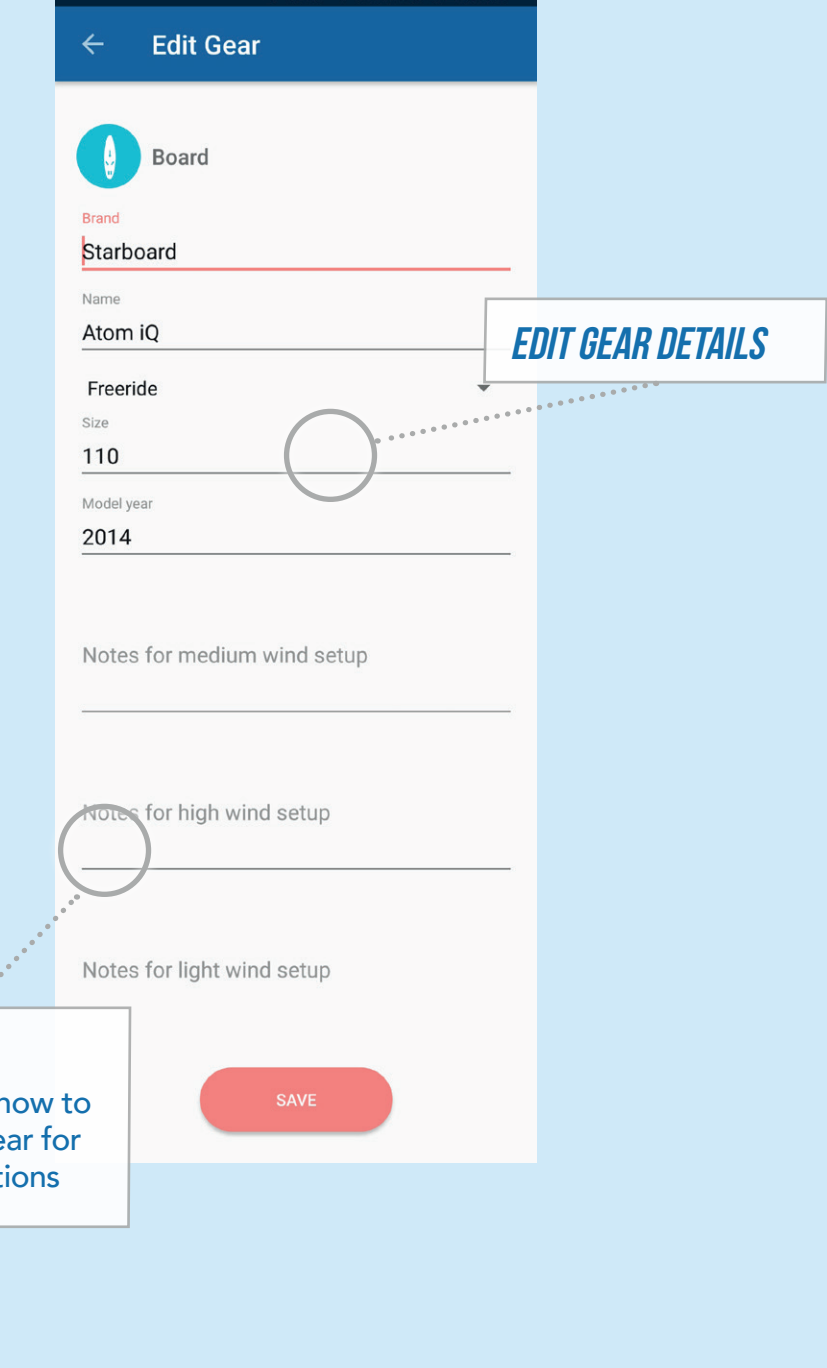

GEAR NOTES

Write a note h setup your ge certain condit

**[STATISTICS](#page-2-0)** 

**GEAR** 

**GEAR DETAILS** 

**YEARLY STATISTICS** 

SESSION DETAILS

SPEED DETAILS

[Edit Session](#page-8-0)

**SELECT GEAR** 

CHOOSE SESSION TYPE

[Edit Gear](#page-11-0) 

Add Gear

[Add Gear Sport Type](#page-13-0) 

**SETTINGS** 

**MANUAL SESSION** 

**SESSION RECORDING** 

# <span id="page-12-0"></span>ADD NEW GEAR

- > select gear type
- > enter brand name
- > enter gear name > set the size
- > at what year your gear was manufactured

 $\left\langle \cdot,\cdot\right\rangle _{0}$ 

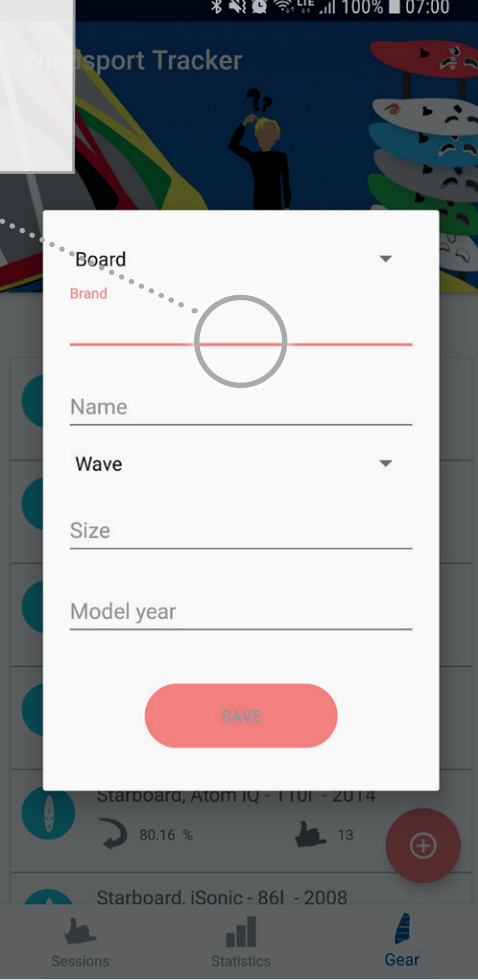

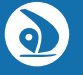

# <span id="page-13-0"></span>ADD GEAR, SPORT TYPE SELECTION

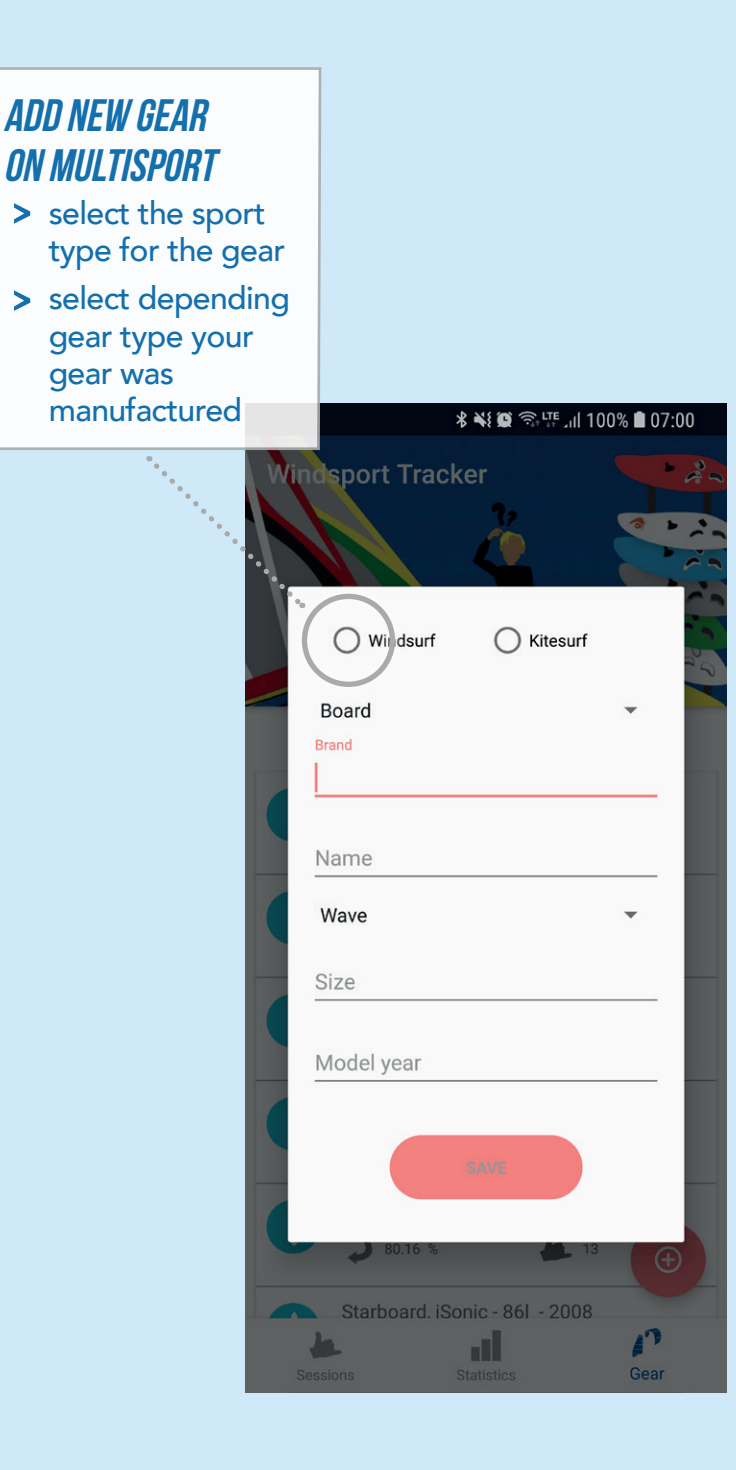

**START [STATISTICS](#page-2-0) GEAR GEAR DETAILS YEARLY STATISTICS SESSION DETAILS** SPEED DETAILS [Edit Session](#page-8-0)

**SELECT GEAR** 

CHOOSE SESSION TYPE

[Edit Gear](#page-11-0) 

[Add Gear](#page-12-0) 

Add Gear Sport Type

**SETTINGS** 

[Manual Session](#page-15-0) 

[Session Recording](#page-16-0)

0

<span id="page-14-0"></span>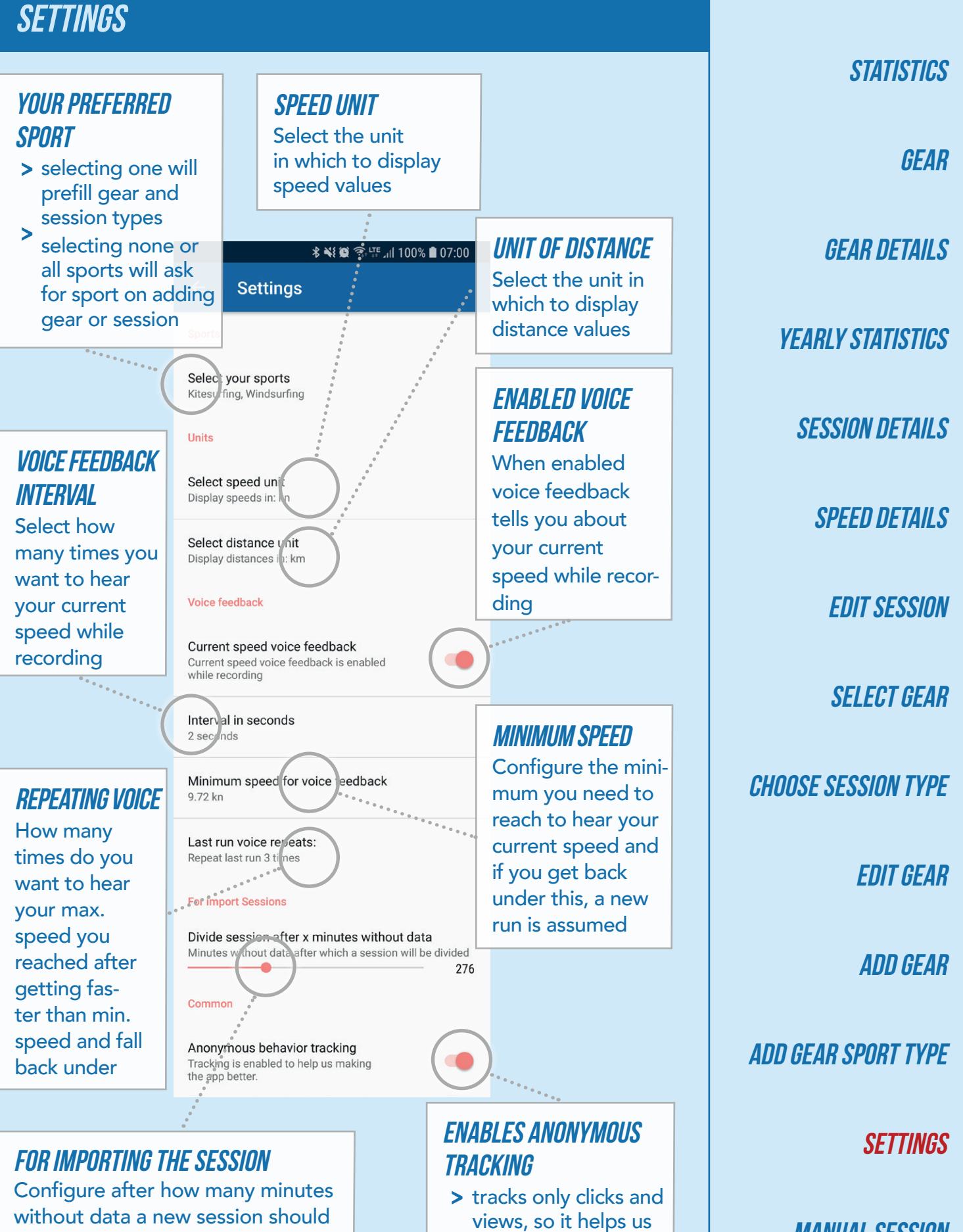

to know, if functions are used or not > no personal data

 $\bullet$ 

**START** 

[Manual Session](#page-15-0) 

[Session Recording](#page-16-0)

without data a new session should be created or means after which pause lengh your file should be splittet into more sessions

# <span id="page-15-0"></span>MANUAL SESSION

- > select your spot on the map
- > select the time when you started
- > select the time when you finished
- > define/guess based on memory how long of your time your where planing

**Create session manually orth** Turkey antic  $\ddot{\bullet}$ ean Algeria Egypt Libya Saudi Arabia Niner Sudan Nigeria Ethiopia **Kenya** Tanzania Angola Madagascar Botswana South Atlantic Ocean South Africa Google Select position on map Position: Started: Select start time Finished: Select finished time Time  $65%$ planing:

**START** 

**[STATISTICS](#page-2-0)** 

**GEAR** 

**GEAR DETAILS** 

**YEARLY STATISTICS** 

**SESSION DETAILS** 

SPEED DETAILS

[Edit Session](#page-8-0)

**SELECT GEAR** 

[Choose Session Type](#page-10-0)

[Edit Gear](#page-11-0) 

[Add Gear](#page-12-0) 

[Add Gear Sport Type](#page-13-0) 

**SETTINGS** 

Manual Session

**SESSION RECORDING** 

0

**[STATISTICS](#page-2-0)** 

**GEAR** 

**GEAR DETAILS** 

**YEARLY STATISTICS** 

**SESSION DETAILS** 

SPEED DETAILS

[Edit Session](#page-8-0)

**SELECT GEAR** 

CHOOSE SESSION TYPE

[Edit Gear](#page-11-0) 

[Add Gear](#page-12-0) 

[Add Gear Sport Type](#page-13-0) 

**SETTINGS** 

**MANUAL SESSION** 

**SESSION RECORDING** 

 $\Omega$ 

<span id="page-16-0"></span>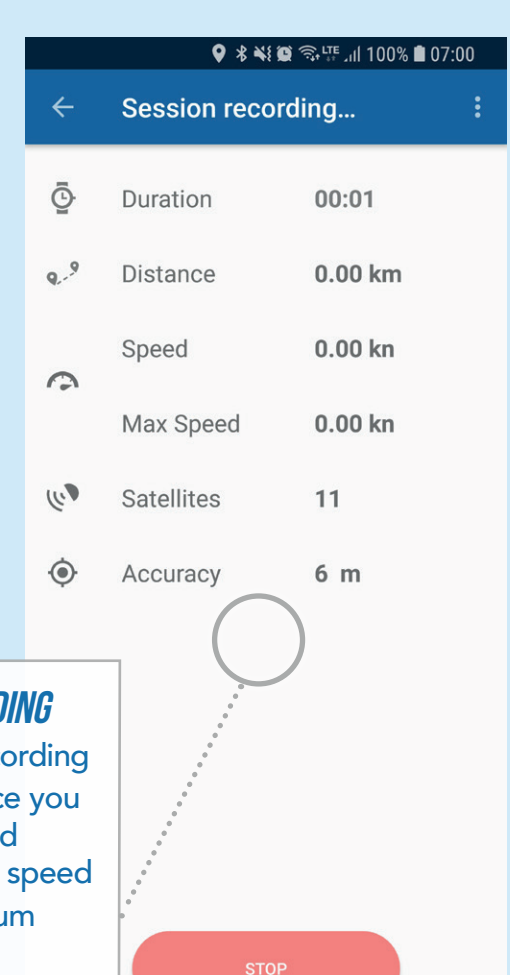

# **SESSION RECORD**

Shows while rec

- > what distance already saile your current
- $>$  your maximum speed
- > how many satelites are found/used for postions
- > calculates how accurate your current postion is